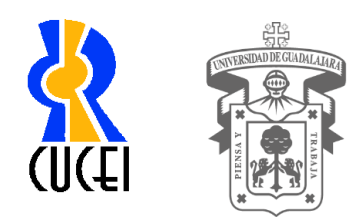

Programa de Formación Docente

# *Nombre del Curso-Taller de Formación*

*Diseño de curso y elaboración de reactivos en Moodle* 

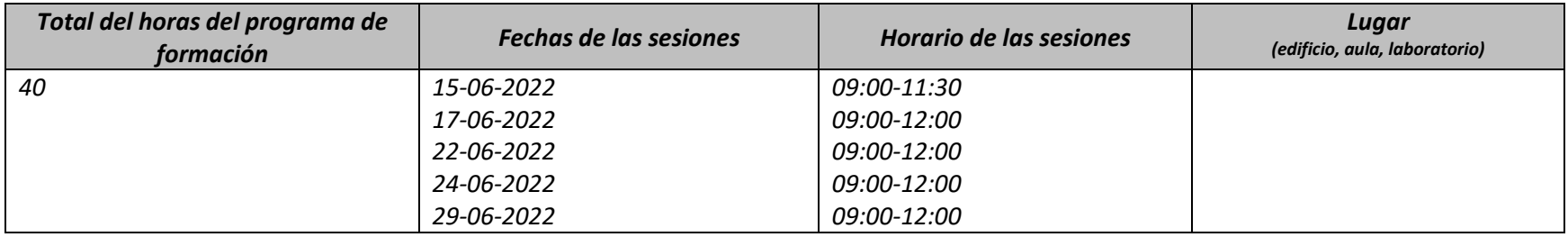

#### *Necesidades de capacitación que se atienden*

*Diseño de página del curso para la mejora de la práctica docente.*

*\* Elaboración de logos*

- *\* Diseño de portada de capítulos.*
- *\* Aplicación de Recursos de Moodle*
- *\* Creación de carpetas donde se guardarán reactivos del curso*
- *\* Formulación de ecuaciones en Código Latex*

*\*Diseño de tipo de reactivos: Opción múltiple, verdadero-falso, calculada… entre otras.*

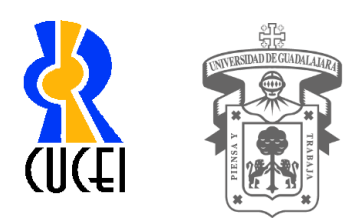

Programa de Formación Docente

# *Objetivos de aprendizaje del programa de formación centrados en el participante*

*El docente participante organizará el contenido de su curso en la plataforma Moodle, insertará imágenes que resulten atractivas visualmente al alumno, administrará en temas, semanas o capítulos. Diseñará reactivos para aplicar ejercicios y exámenes de las secciones y contenido de su curso.*

# *Contenidos (temas y subtemas)*

- *Entorno de Moodle*
	- *Edición e inserción de imágenes*
	- *Programación por capítulos, temas o semanas*
	- *Añadir actividades o recursos en las secciones del curso .*

#### ● *Banco de reactivos*

- *Creación de categorías.*
- *Elaboración de preguntas.*
- *Código latex.*

*Desarrollo de las sesiones Sesión 1*

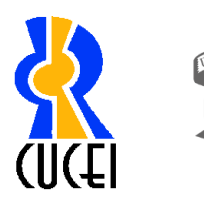

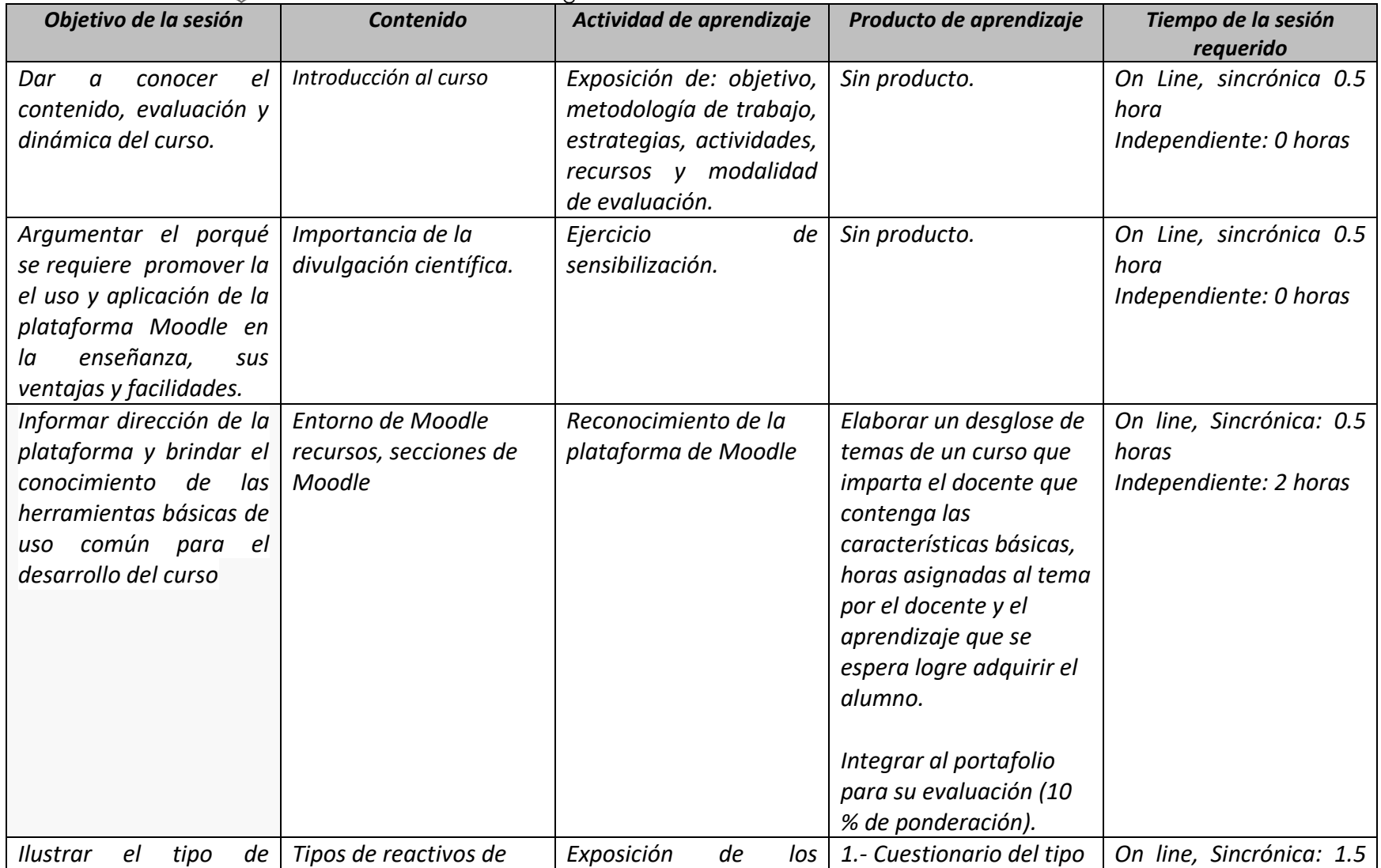

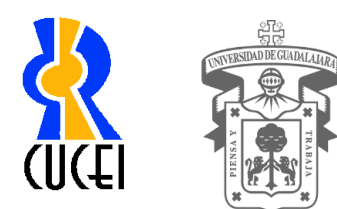

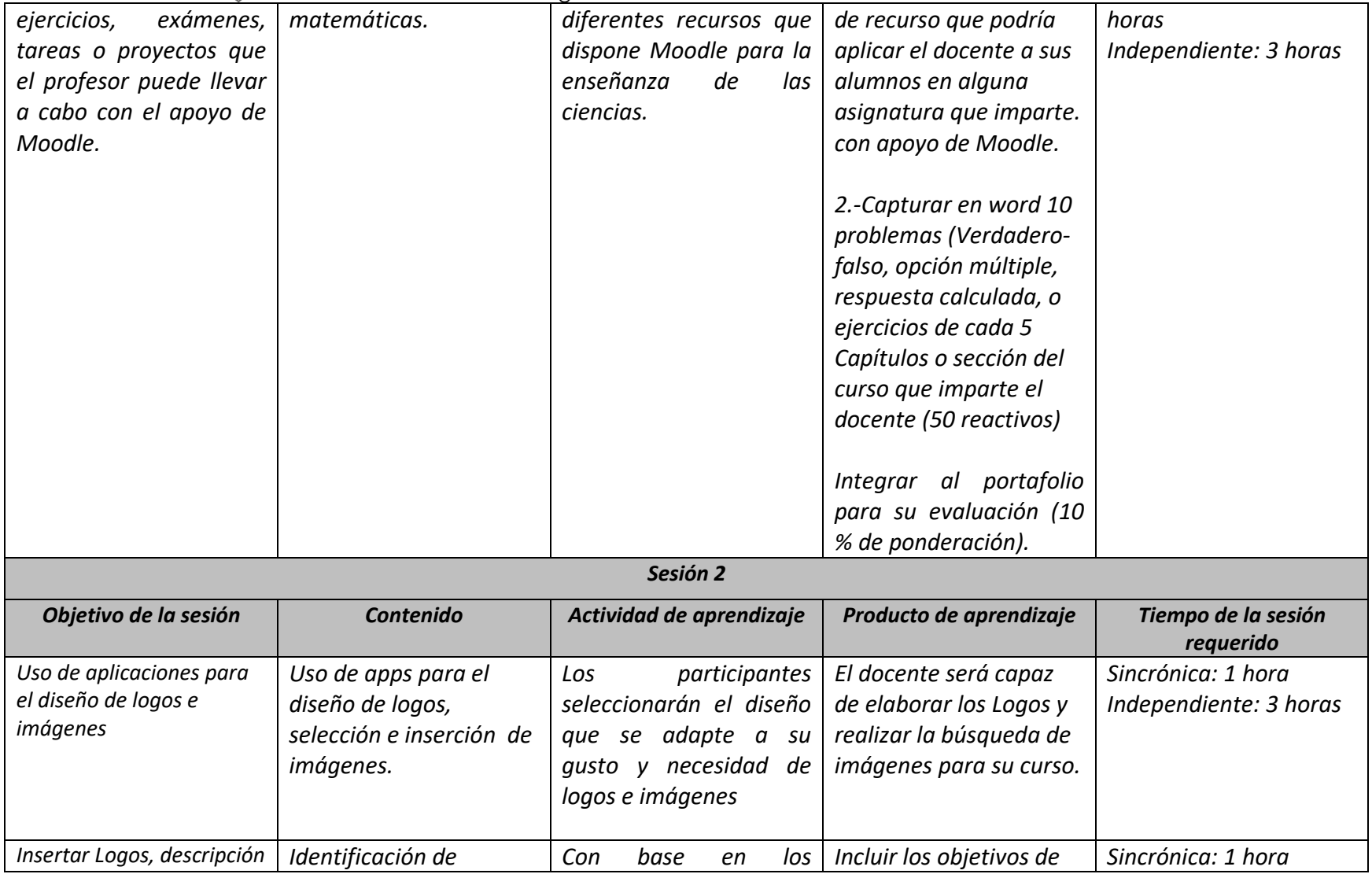

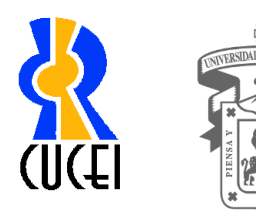

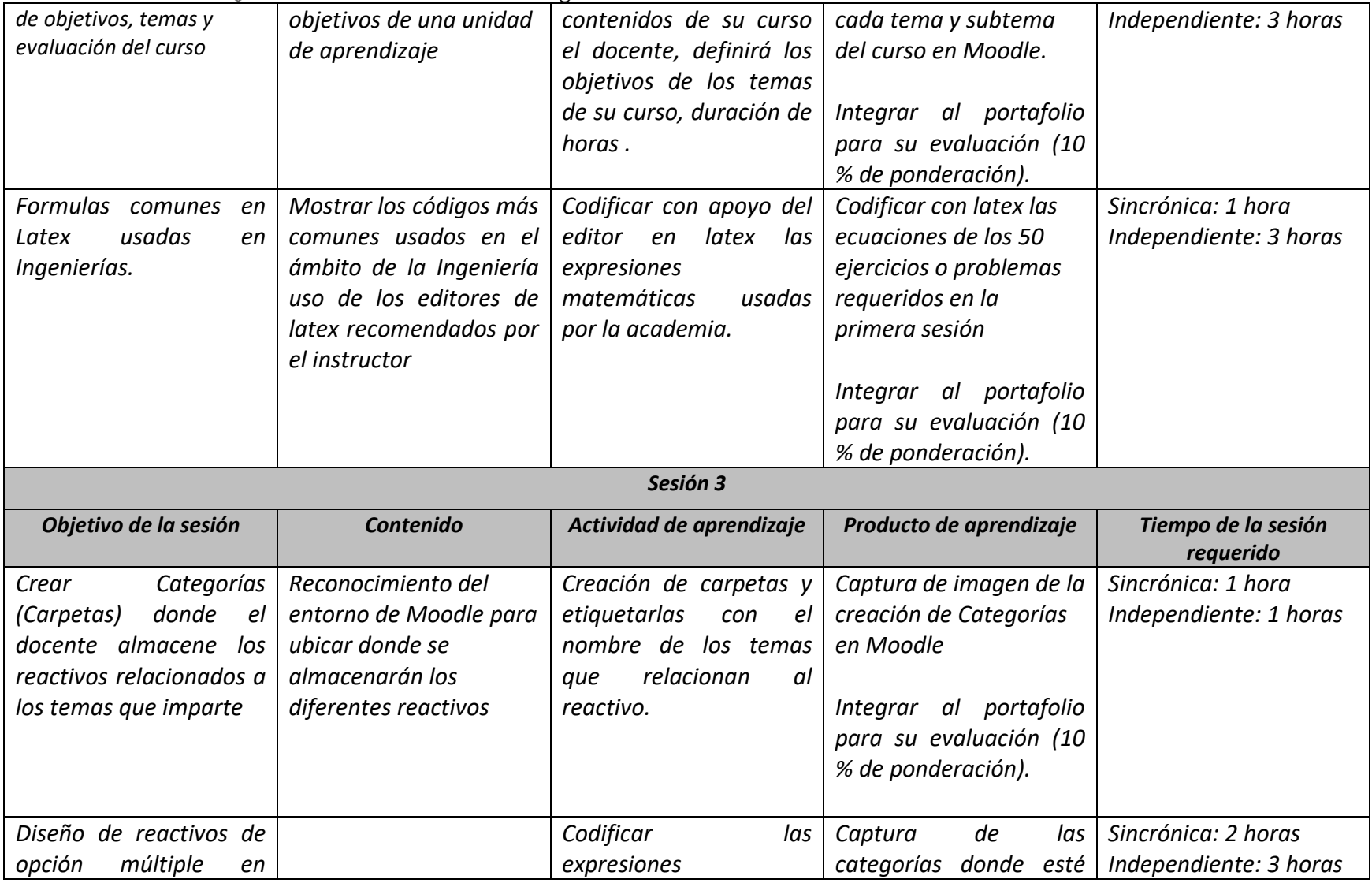

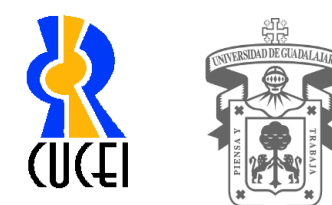

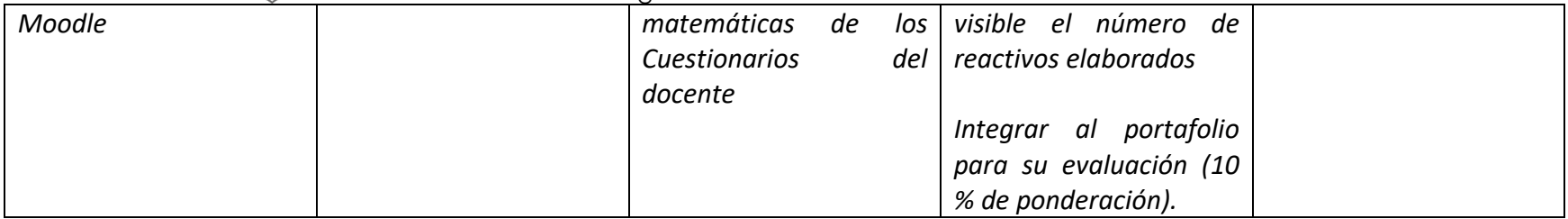

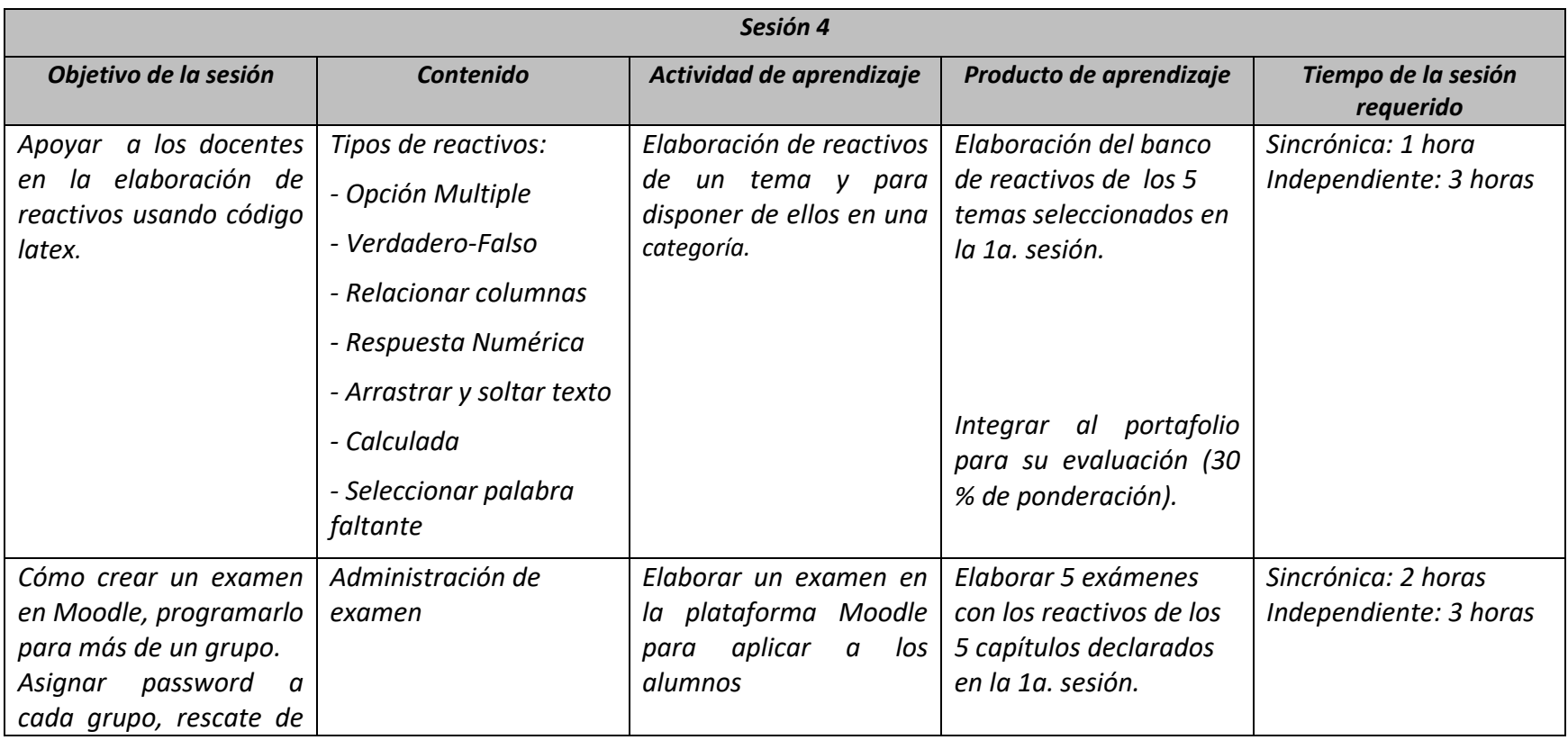

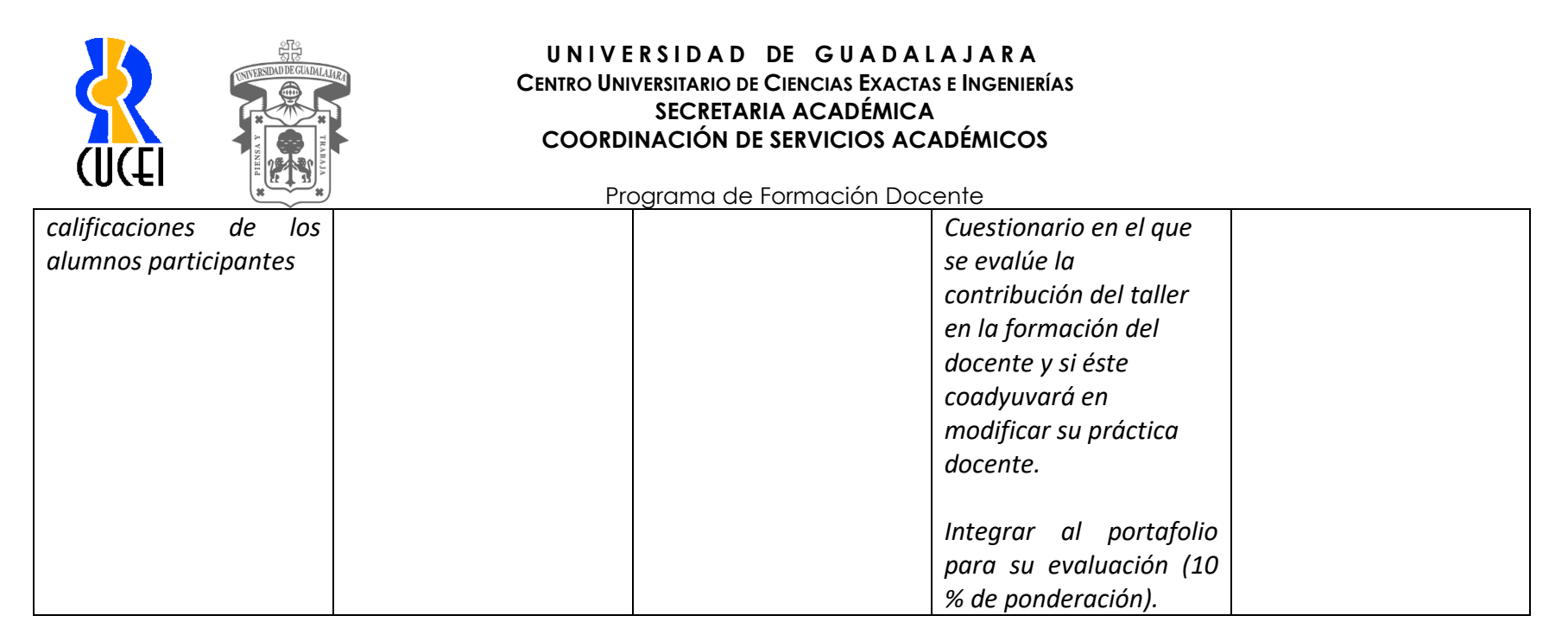

#### *Requisitos necesarios para que los participantes acrediten el programa*

- *1. Asistir y participar en el 100% de actividades programadas.*
- *2. Integrar en un portafolio electrónico los ejercicios, trabajos o actividades que se hayan programado.*
- *3. Contestar un cuestionario en el que se exprese, cómo contribuyó el taller en la formación del docente y cómo coadyuvará en su práctica docente.*

# *Bibliografía y materiales de apoyo*

- *1. Diseño de imágenes y logos*
- *Recuperado de: [https://es.cooltext.com/](https://www.youtube.com/watch?v=-HIdldBfqMI)*
- *2. Formulas comunes en latex*
- *Recuperado de https://wiki.geogebra.org/es/C%C3%B3digo\_LaTeX\_para\_las\_f%C3%B3rmulas\_m%C3%A1s\_comunes*

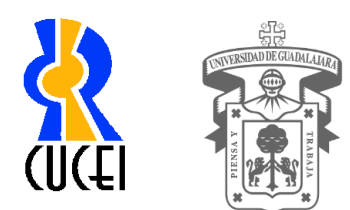

- *3. Edición de curso en linea*
- *Recuperado de: https://drive.google.com/file/d/1ylqzPJwOocP66xtyeTLCH4\_xh7uGKujD/view?usp=sharing*
- *4. Crear un Examen*
- *Recuperado de: https://drive.google.com/file/d/1uGoH258IH0RGoVKJXNuv-zx-6t6WuYA7/view?usp=sharing*
- *5. Crear un Foro*
- *Recuperado de: https://drive.google.com/file/d/1DUmLwIR6YbP8IJIIqi7yuRuz7GB26979/view?usp=sharing*
- *6. Crear una tarea*
- *Recuperado https://drive.google.com/file/d/1Ea9b439hBBQHVQXQzTf2EL8BcsgM9aL1/view?usp=sharing*

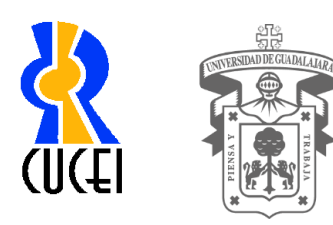

Programa de Formación Docente

*Vo. Bo.*

*Dra. Emilia Fregoso Becerra*

*Jefe de Departamento* 

*Dr. Jorge Alberto Torres Guillén*

*Responsable del Programa de Formación (quien organiza)*

*Dr. Oscar Blanco Alonso Mtra. Patricia del Rosario Retamoza Vega*

*Secretario Académico Coordinadora de Servicios Académicos*